# **TextCritical.net - Feature #1815**

## **Add animation on selected verse**

04/13/2017 05:39 PM - Luke Murphey

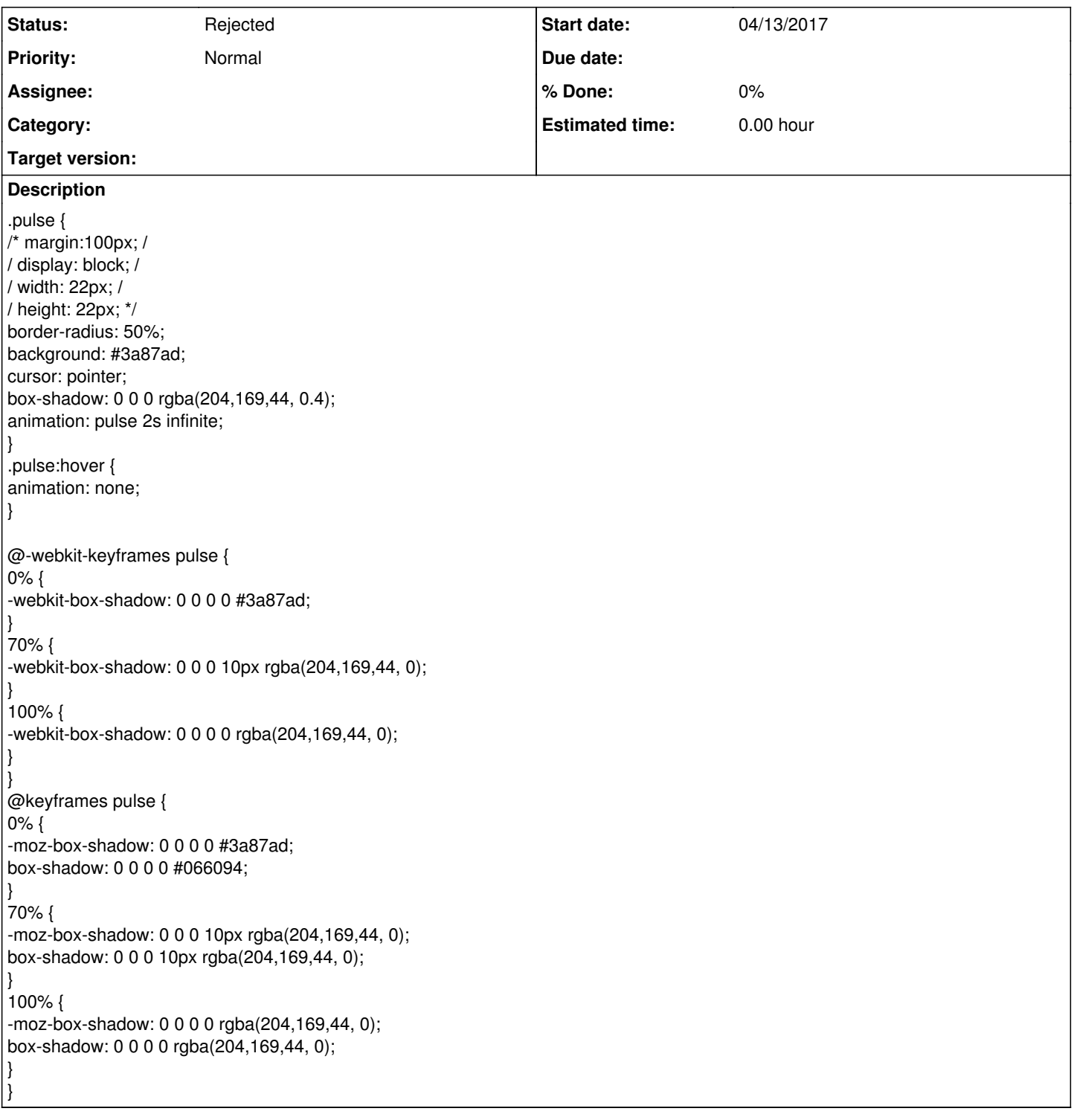

#### **History**

### **#1 - 04/13/2017 05:39 PM - Luke Murphey**

See <http://codepen.io/olam/pen/zcqea>

#### **#2 - 03/29/2022 12:27 AM - Luke Murphey**

*- Status changed from New to Rejected*